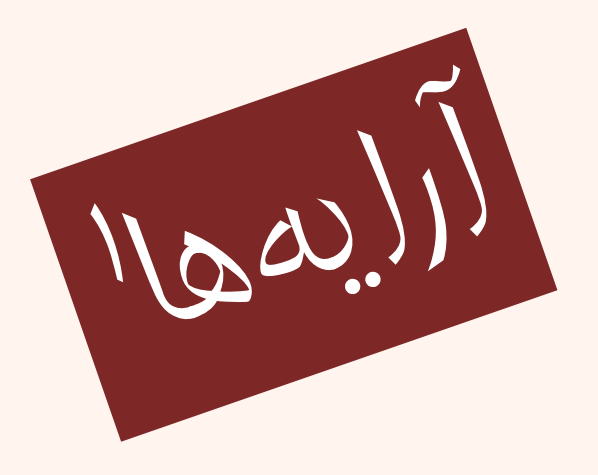

مبانی برنامهنويسی  $(11 - 110 - 1100)$ 

يکم <sup>و</sup> جلسهی بيست

دانشگاه شهيد بهشتی پاييز ۱۳۹۳ دانشکدهی مهندسی برق <sup>و</sup> کامپيوتر احمد محمودی ازناوه

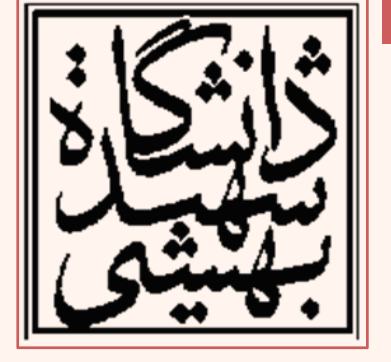

http://faculties.sbu.ac.ir/~a\_mahmoudi/

## فهرست مطالب

- $\bullet$ تعريف آرايه
- • نكاتي در مورد آرايهها
	- •آرايههاي موازي

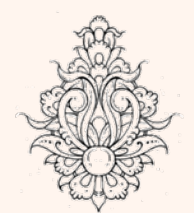

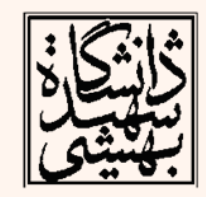

مسألهی کلاسيک هانوی (ادامه...)

```
void hanoi ( int nDisk, char start, char temp, char finish, bool flg){
    static int itr:
    if(f1a)itr = 0:if ( nDisk == 1 )cout << set(w(4) \leq t + itr \leq t'') "<< start << " --> " << finish << endl;
    λ.
    else{
        hanoi ( nDisk - 1, start, finish, temp );
        cout <<setw(4)<<++itr<<") "<<start << " --> " << finish << endl;
        hanoi ( nDisk - 1, temp, start, finish );
    3
```

```
#define FIRST CALL true
void hanoi ( int nDisk, char start, char temp, char finish, bool flg=false);
\intint main() {
    hanoi(3, 'A', 'B', 'C', FIRST CALL);
    cout<<endl:
    hanoi(5, 'A', 'B', 'C', FIRST CALL);
    return 0:
```
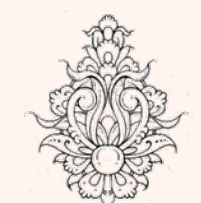

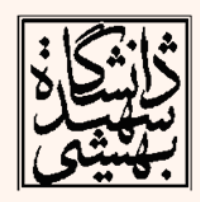

مسألهی کلاسيک هانوی (ادامه...)

```
void hanoi ( int nDisk, char start, char temp, char finish, int num) {
    static int itr:
    itr=num:
    if ( nDisk == 1 ) {
        cout \lt< setw(4)\lt ++itr\lt<") "\lt< start \lt< " --> " \lt< finish \lt< endl;
    Y.
    else!
        hanoi (nDisk - 1, start, finish, temp, itr );
        cout <<setw(4)<<++itr<<") "<<start << " --> " << finish << endl;
        hanoi ( nDisk - 1, temp, start, finish, itr );
    Υ
```

```
void hanoi ( int nDisk, char start, char temp, char finish, int num=0);
int main()(hanoi(3, 4\mathbb{A}^1, 4\mathbb{B}^1, 4\mathbb{C}^1);
     cout<<endl:
     hanoi(5, 4^{\prime}, 1^{\prime}B^{\prime}, 1^{\prime}C^{\prime});
     return 0;
```
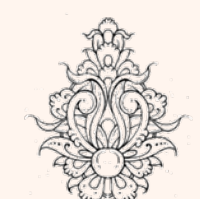

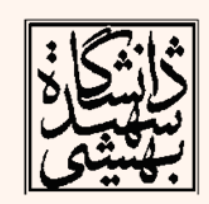

# معايب <sup>و</sup> مزايای توابع بازگشتی

- پيادهسازي با دستورالعملهاي كمتر همراه با ظرافت <sup>و</sup> خوانايي بهتر برنامه
	- Overhead بالا به دليل فراخواني تابع
	- $\bullet$  نگاهداشتن آدرس بازگشتي، ايجاد متغيرها
		- مديريت حافظه

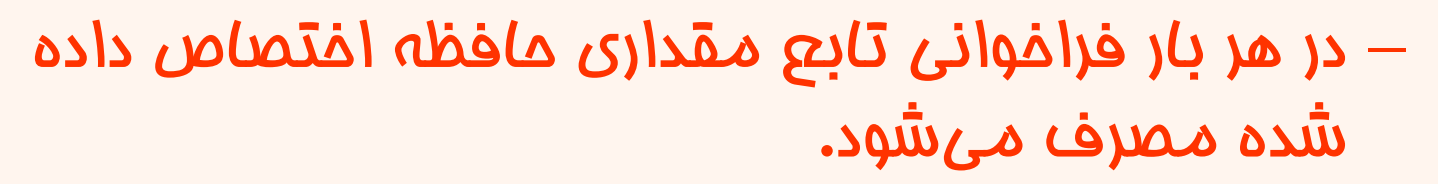

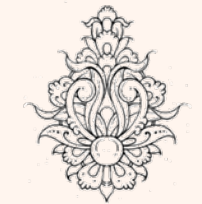

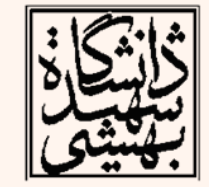

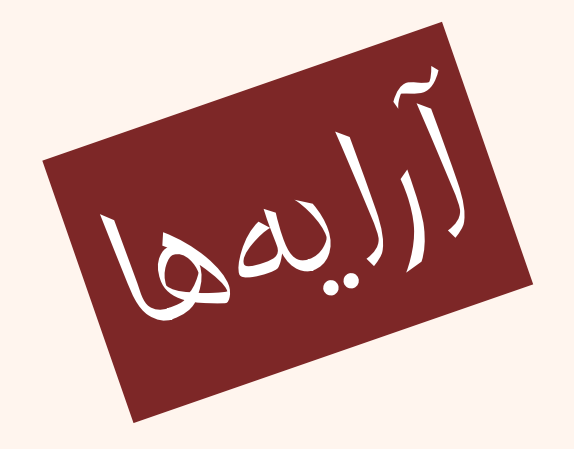

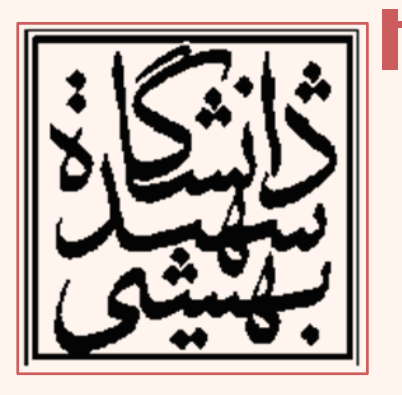

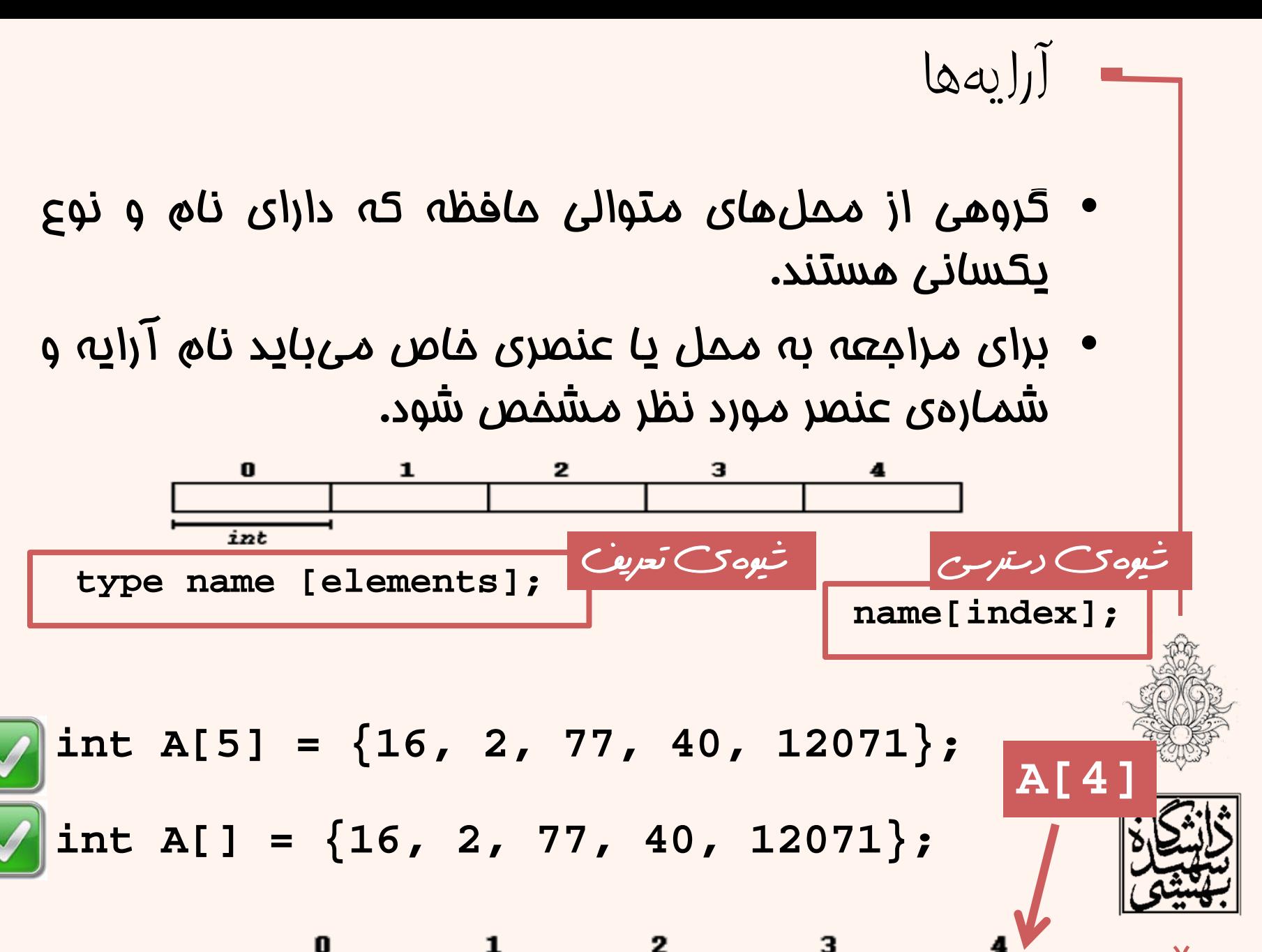

 $\mathbf{z}$ 

77

40

مبانی برنامهنويسی

16

 $\checkmark$ 

1207

```
مثال
\#inelude <iostream>
using namespace std:
int main () (const int SIZE = 7:int numbers[SIZE] = (1, 2, 4, 8);
    cout \lt\lt "Here are the contents of the array: \n":
    for (int index = 0; index < SIZE; index++)
        cout \lt\lt numbers[index] \lt\lt " ":
    cout \ll endl;
    return 0:
```
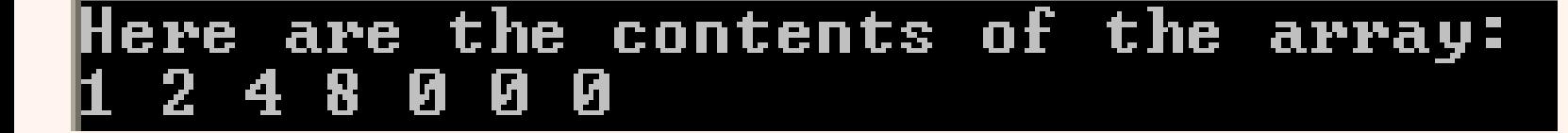

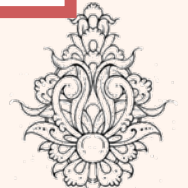

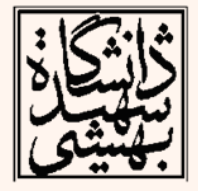

```
int \text{main}(){ const int SIZE=5; \frac{1}{2} defines the size N for 5 elements
double a[SIZE];
                                        // declares the array's elements as type double
cout << "Enter " << SIZE << " numbers:\t":
for (int i=0; i < SIZE; i++)
\sin \gg a[i];cout << "In reverse order: ":
for (int i=SIZE-1; i>=0; i--)
cout \langle \langle \nabla \cdot \cdot \cdot \cdot \rangle \langle \cdot \cdot \cdot \cdot \cdot \rangle \langle \cdot \cdot \cdot \cdot \cdot \cdot \ranglecout<<endl:
Y
```
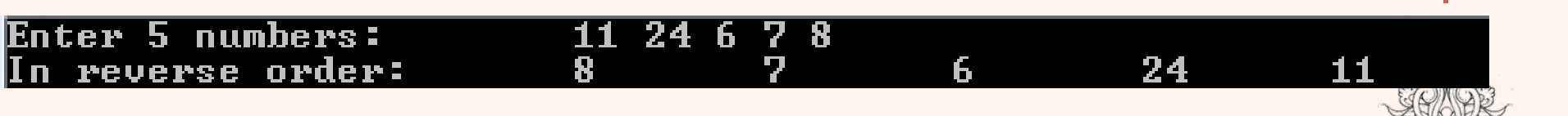

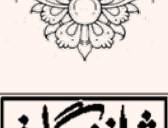

مثال

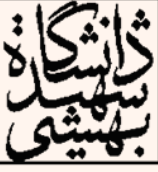

روشهای مقداردهی اوليه

- int a[6]= $\{3,2,4,5,6,1\};$
- •int number[7]= $\{1,2,4,8\}$ ;

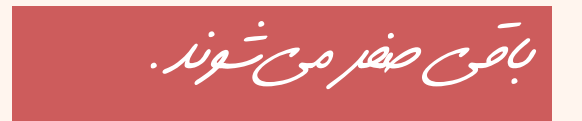

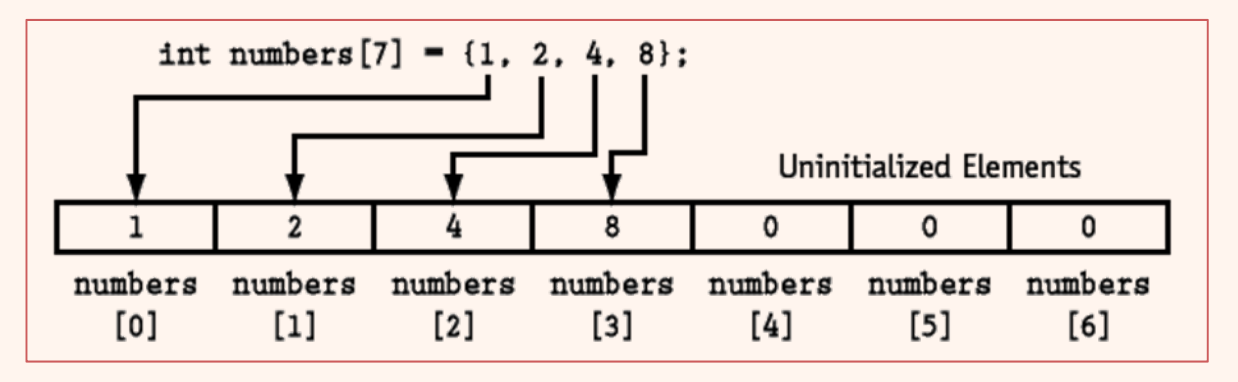

- تمامي خانهها صفر ميشوند. int  $a[6]=\{0\};$ a
- 44.4 float a[  $]=$ {22.2,44.4,66.6} 1 •**Implicit Array Sizing** 66.6  $\mathbf{z}$ در اينروشاکمپايلر با توجه به مقادير داده شده بعد را در نظر ميگيرد.float  $a[3] = \{ 22.2, 44.4, 66.6, 88.8 \}$ ; •// ERROR: too many values! مبانی برنامهنويسی

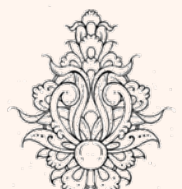

 $22.2$ 

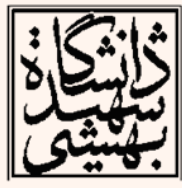

10

مثال براي تعريف يك ثابت دو روش كلي وجود دارد: •استفاده از *Const Const int n=15;* •استفاده از پيشپردازندهي *define* #include <iostream> *#define n 15*using namespace std; int  $\text{main}()$ const int arraySize =  $10$ ; int n[arraySize]= $\{1, 2, 3, 4, 5, 6, 7, 8, 9, 10\}$ ; // array s has 10 elements // initialize elements of array n to 0 for ( int i = 0; i < arraySize; i++ )  $n[i]=0;$ cout  $\langle \langle$  "Element\t\t\t"  $\langle \langle$  "Value"  $\langle \langle \rangle$  endl; // output each array element's value for ( int j = 0; j < arraySize; j++ ) cout  $\langle \langle j \rangle \langle \langle \rangle \rangle$   $\langle \langle \rangle \rangle$   $\langle \langle j \rangle \rangle$   $\langle \langle j \rangle \rangle$   $\langle \langle j \rangle \rangle$ return 0;

مبانی برنامهنويسی

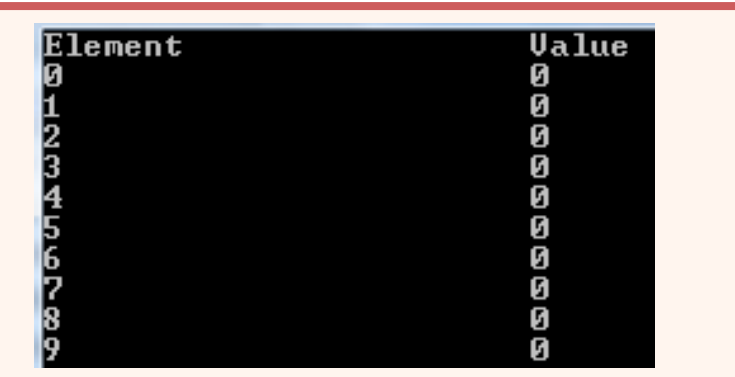

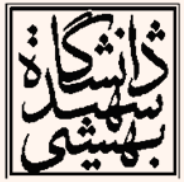

11

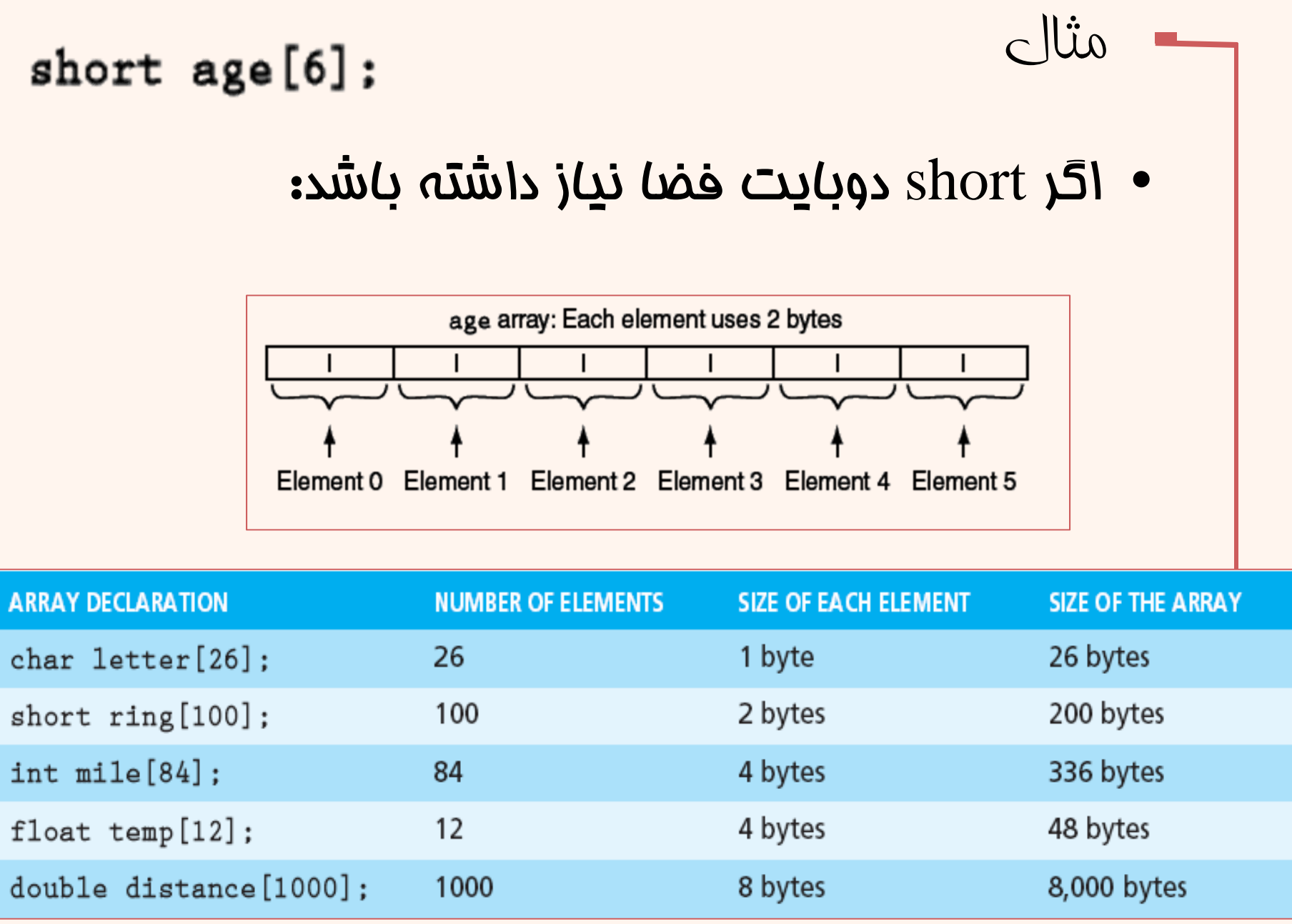

### مبانی برنامهنويسی

آرايهی مقداردهی نشده

#### **An Uninitialized Array**

```
int main()
{ const int SIZE=4; // defines the size N for 4 elements
float a[SIZE]; // declares the array's elements as type float
for (int i=0; i < SIZE; i++)
      cout \langle \cdot \rangle "\ta[" \langle \cdot \rangle i \langle \cdot \rangle "] = " \langle \cdot \rangle a[i] \langle \cdot \rangle endl;
ŀ
                       a[0] = -1.7606a[1] = 3.98827e-34
```
 $a[2] = 1.1934e-38$  $a[3] = 1.19329e-38$ 

اگر آرايه را مقداردهي نكنيد ممكن است مقادير زباله در حافظه وجود داشته باشد

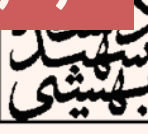

### $\bullet$  نميتوان مقدار آنها را به يكديگر تخصيص داد: float a[7] = { 7.2, 3.4, 4.6 }; float  $b[7] = \{ 53.3, 565.5, 7.7 \};$  $b = a$ ; // **ERROR**  $\bullet$  نميتوانيم يك آرايه را به طور مستقيم براي مقداردهي اوليه به آرايهي ديگر استفاده كنيم: float a[7] = { 222.2, 344.4, 866.6 }; float  $b[7] = a$ ; // **ERROR**

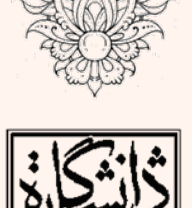

نکات

مبانی برنامهنويسی

# خارج از محدوده

–

مثال:

 در زبان <sup>C</sup> اگر آرايهاي را با 4 عنصر تعريف نماييم، در اين صورت هيچ تضميني وجود ندارد كه در برنامه به انديسهايي فراتر از اندازه تعريف شده دست نيابد . (ممكن است به مقاديري دست يابد كه بيارزش هستند

```
#include <iostream>
using namespace std; int main()
{ const int SIZE=4; // defines the size N for 4 elements
  double a[SIZE]={ 33.3, 44.4, 55.5, 66.6 };// declares the array's elements as double
  for (int i=0; i<7; i++) //ERROR: index is out of bounds!
```
### به روي هر عنصر از آرايه همانند يك متغير • معمولي عمليات رياضي مي تواند صورت پذيرد.

### **Pay = hours [3] \* rate ;**

**int score[5] = { 7 , 8 , 9 , 10 , 11} ; ++score[2] ; // Pre-increment operation on the value in score [2] score[4]++ ; // Post-increment operation on the value in score [4]**

**//This decrements the variable count, but dose //nothing to the value stored in amount [count]. amount[count]-- ; amount[count--] ; //This decrements the value stored in amount [count].**

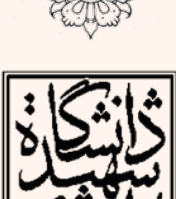

نکات

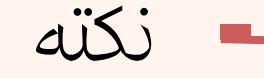

- $\rm C++$  كروشههاي دور انديس آرايه يک عملگر در محسوب ميگردند.
	- تقدم اين كروشهها با پرانتز برابر است.
- – اگر <sup>a</sup> برابر با 5 <sup>و</sup> b برابر با 6 باشد مقدار عبارت زير چند است؟

**c[ <sup>a</sup> <sup>+</sup> b ] += 2; x=c[6]/2+c[a+b];**

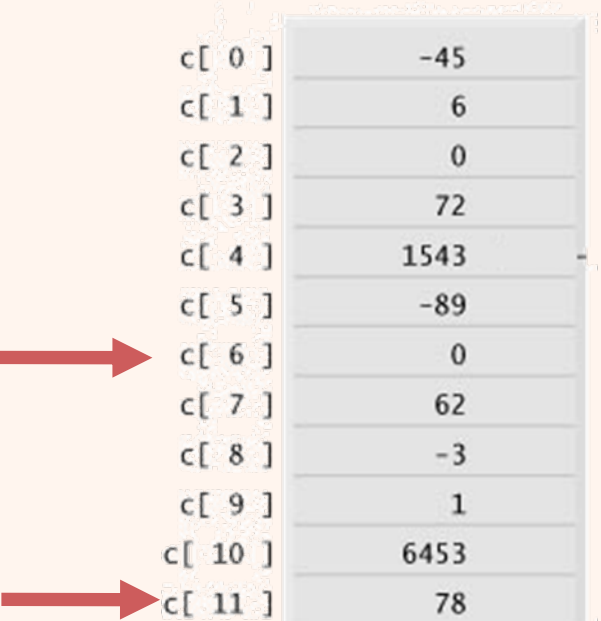

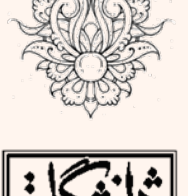

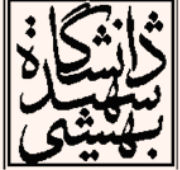

```
int \text{main}()const int NUM WORKERS = 5;
 int worker:
 int hours [NUM WORKERS];
 double payRate, grossPay;
 cout << "Enter the hours worked by " << NUM WORKERS
                                                           Enter the hours worked by 5 employees who \mathbf{all}<< " employees who all\n"
                                                           earn the same hourly rate.
                                                           Employee #1: 12
\lt "earn the same hourly rate. \n";
                                                           Employee #2: 3
                                                           Employee #3: 44
                                                           Employee #4:5Emplope#5: 6for (worker = 0; worker < NUM WORKERS; worker++)
                                                           Enter the hourly pay rate for all the employees: 12
  €.
                                                           Here is the gross pay for each employee:
     cout \lt\lt "Employee #" \lt\lt (worker+1) \lt\lt ": ";
                                                           Employee #1: $144
                                                           Employee #2: $36
     cin >> hours[worker];
                                                           Employee #3: $528<br>Employee #4: $60
                                                           Employee #5: $72
 cout << "\nEnter the hourly pay rate for all the employees: ":
 \sin >> payRate;
 cout \lt\lt "\nHere is the gross pay for each employee:\n";
 for (worker = 0; worker < NUM WORKERS; worker++)
  Ŧ.
     double grossPay = hours[worker] * payRate;
     cout << "Employee #" << (worker+1);
     cout << ": $" << grossPay << endl;
  Ŧ.
 return 0:
 Τ.
                                                                                                \mathbf{M}
```
مبانی برنامهنويسی

```
مثال
#include <iostream>
using namespace std;
int a[] = \{1, 2, 3, 4, 40\};int n, result=0;
                        The sum is:50
int main ()
Æ
  for ( n=0 ; n<5 ; n++ )
   ſ
    result += a[n];
  Þ
  cout << "The sum is:" <<result;
  return 0;
ł
```
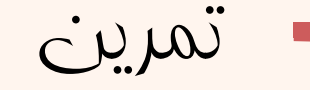

• اعدادي از يك آرايه را خوانده اطلاعات را به صورت هيستوگرام فراواني رسم كنيد.

> –براي نشان دادن هر عنصر از «\*» استفاده نماييد.

### **{12,3,4,6,13,16,2,7,0,9}**

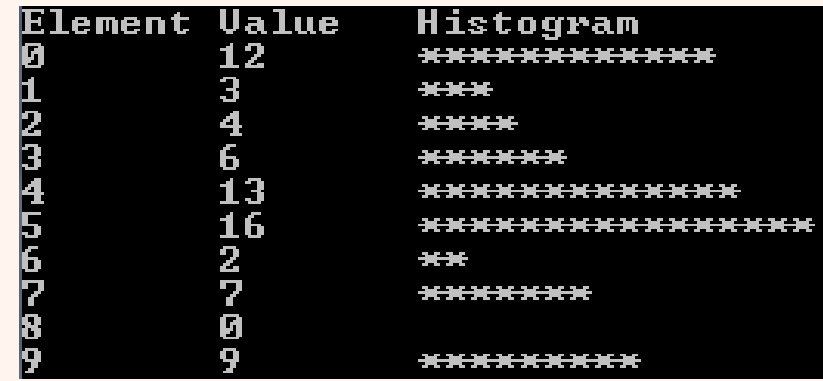

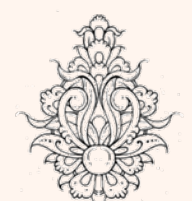

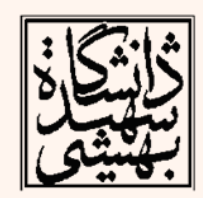